# **I-87089W+DN-1618UB Quickstart**

## ㄧ**.Required:**

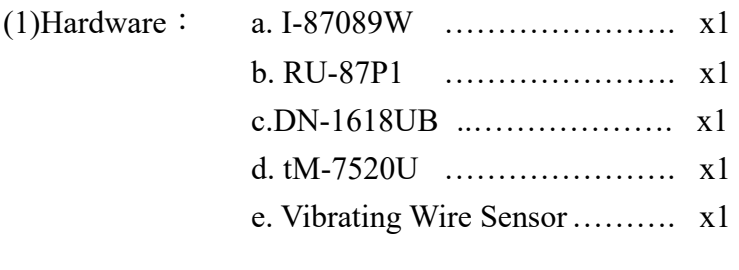

- (2)Software: DCON\_Utility
- (3) Power Supply:  $+24$  V<sub>DC</sub>

#### 二**.Wire Connections:**

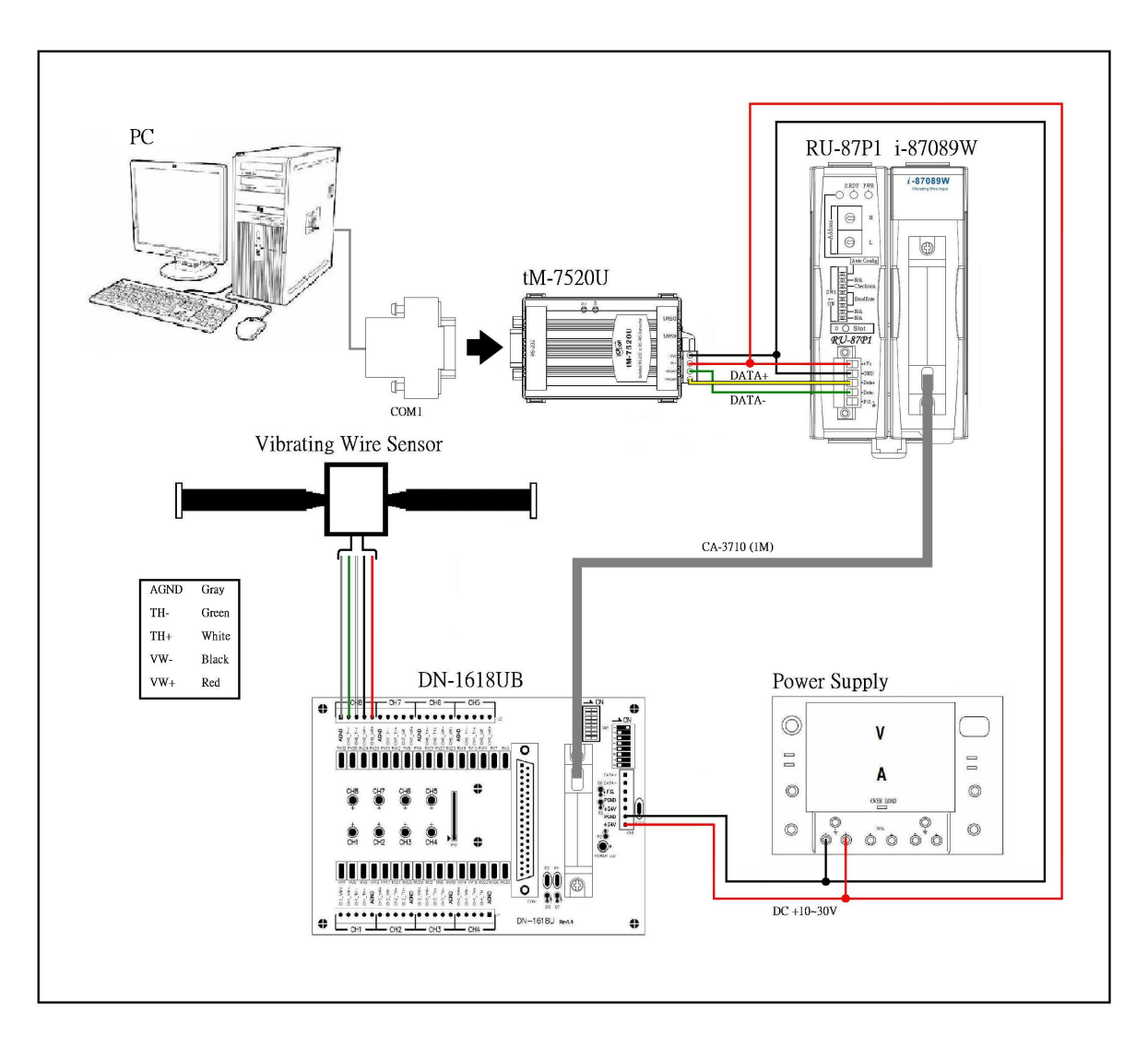

#### 三**.How to use**

(1)Open DCON Utility software

a.Path: Start  $\rightarrow$  ICPDAS  $\rightarrow$  DCON\_Utility  $\rightarrow$  DCON\_Utility

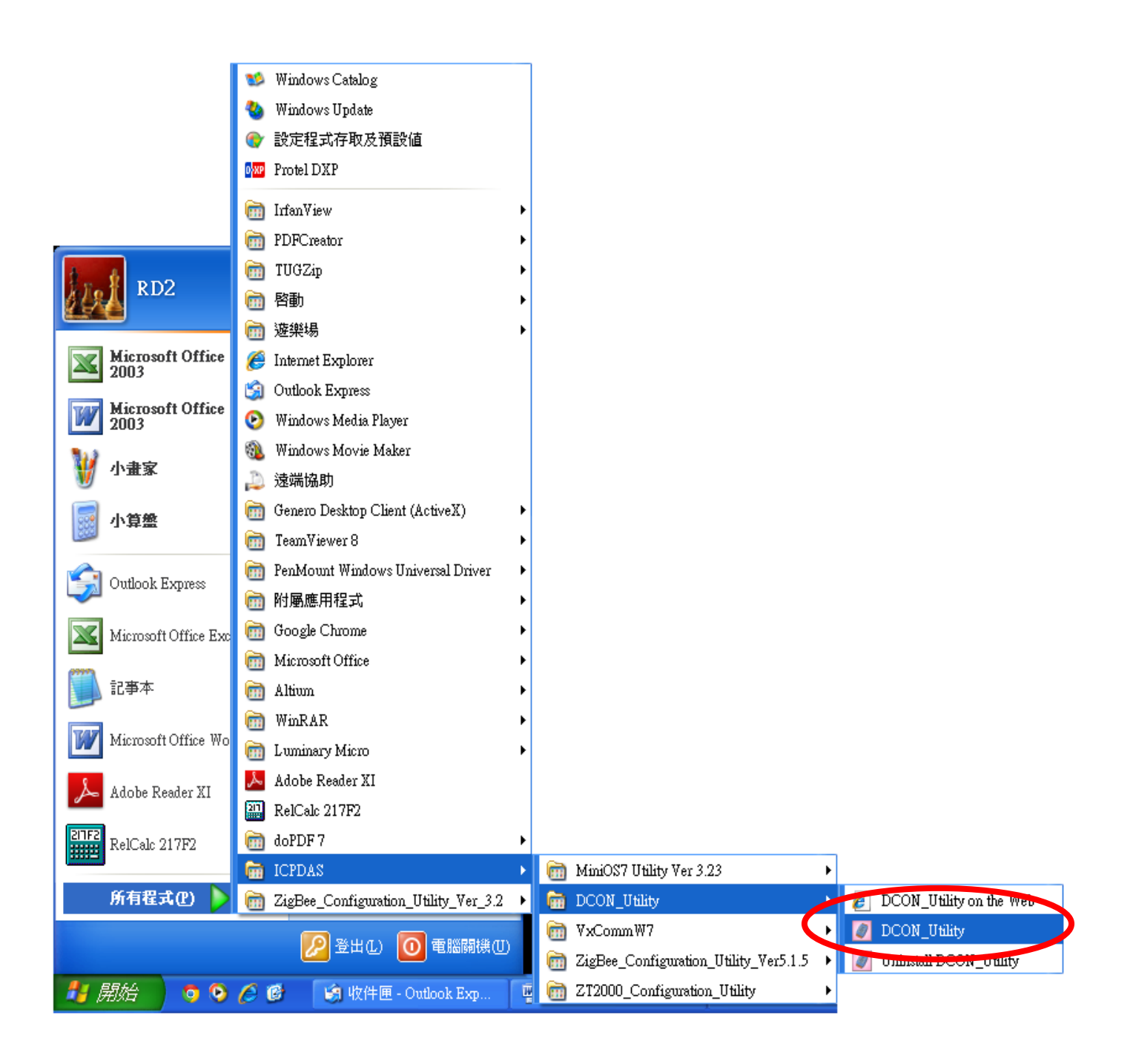

### (2)Open DCON Utility→ Select COM Port

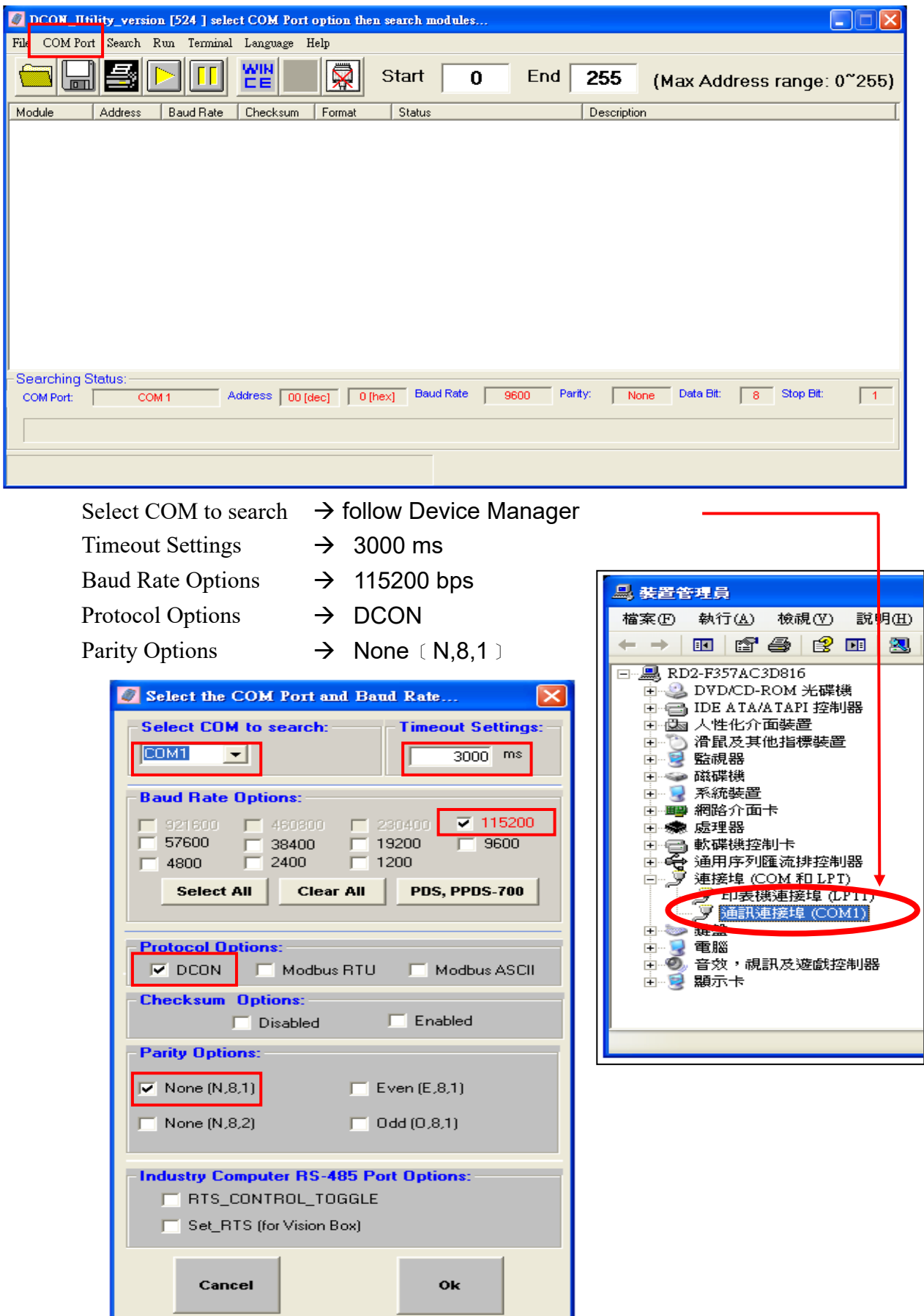

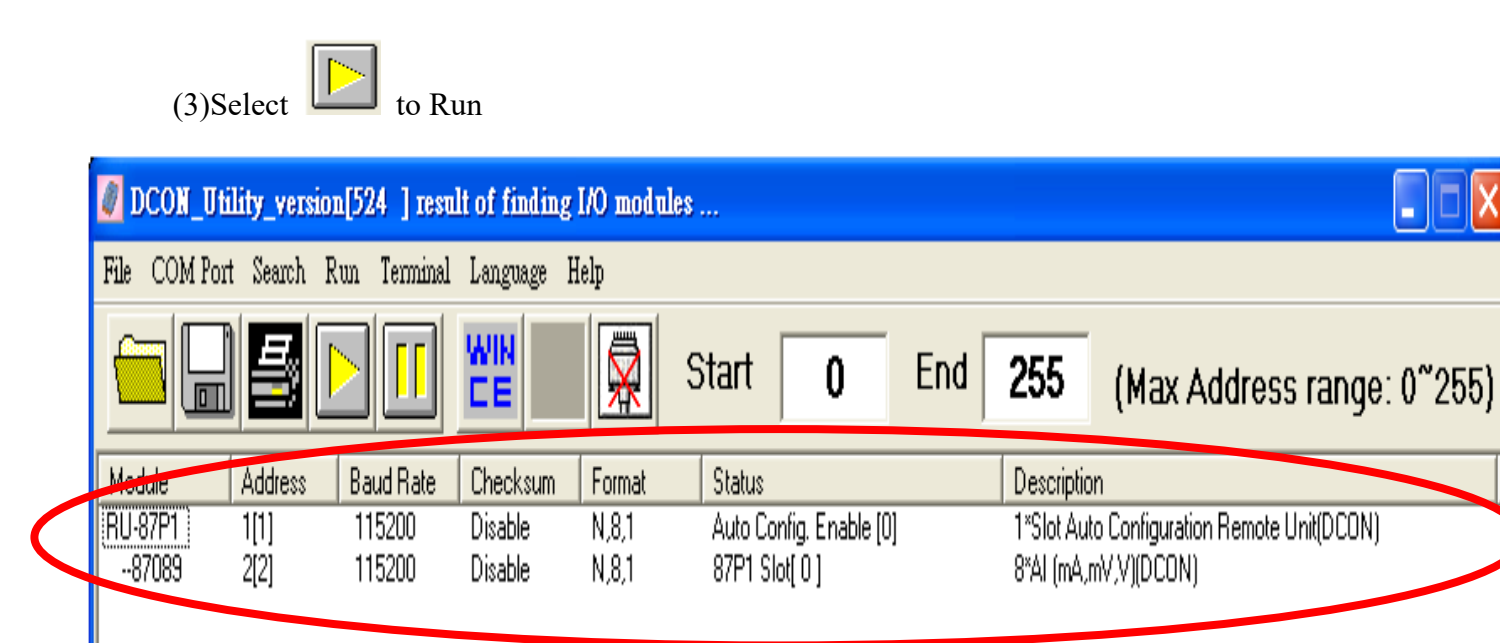

When connect success, select—87089 to open Configuration window

※註:Trigger Time  $\rightarrow$  Default=0 Frequency  $\rightarrow$  Follow Spec of Sensor Delay Time  $\rightarrow$  Default=0 Timeout  $\rightarrow$  3000 ms Board Number  $\rightarrow$  Follow SW1 of DN-1618UB(Default is 1)

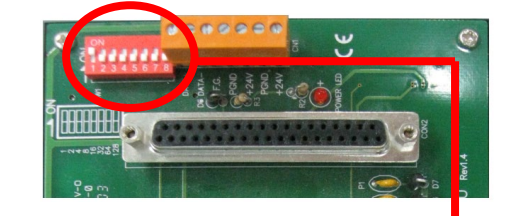

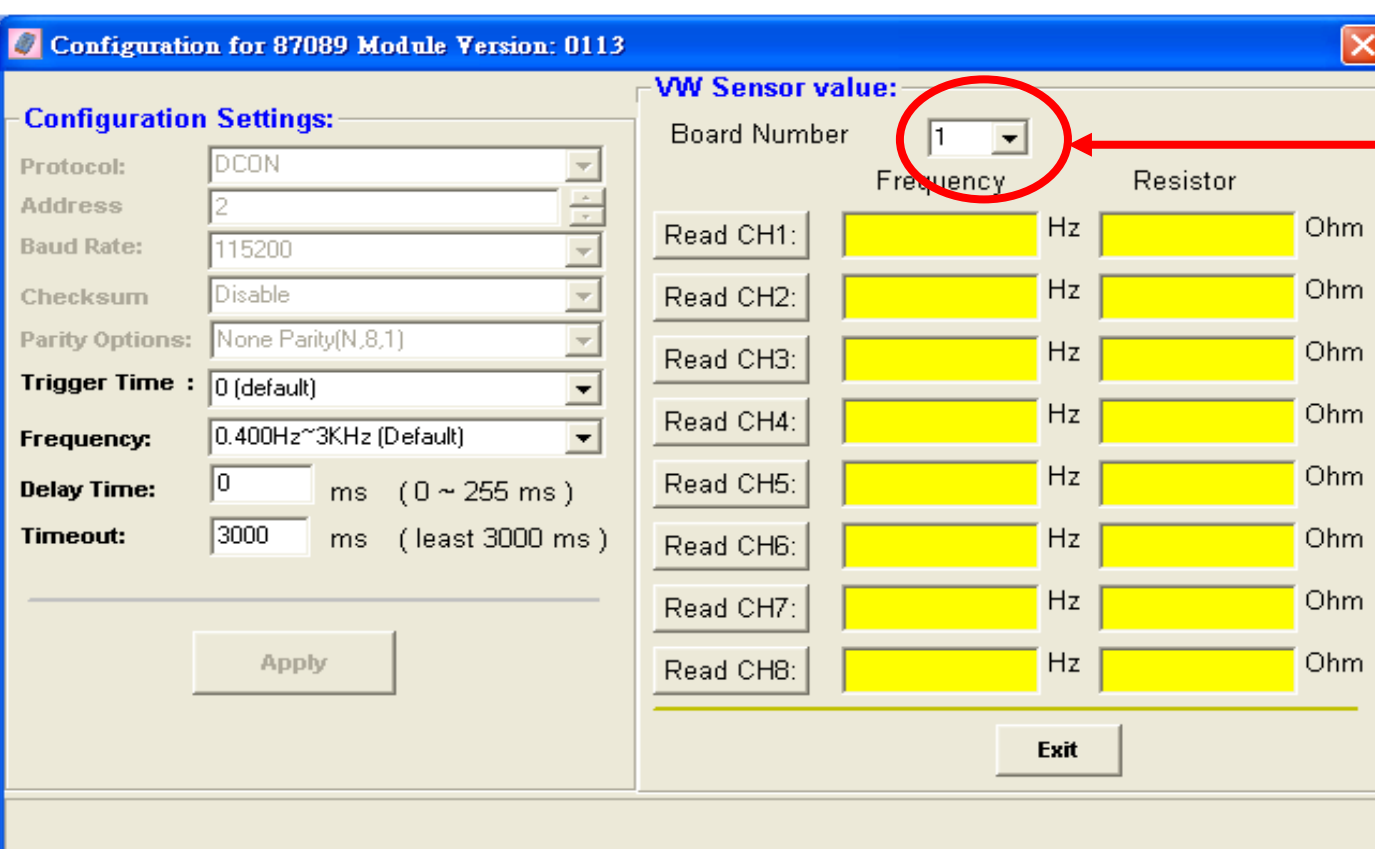

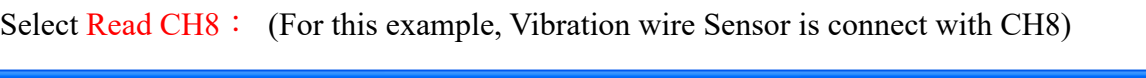

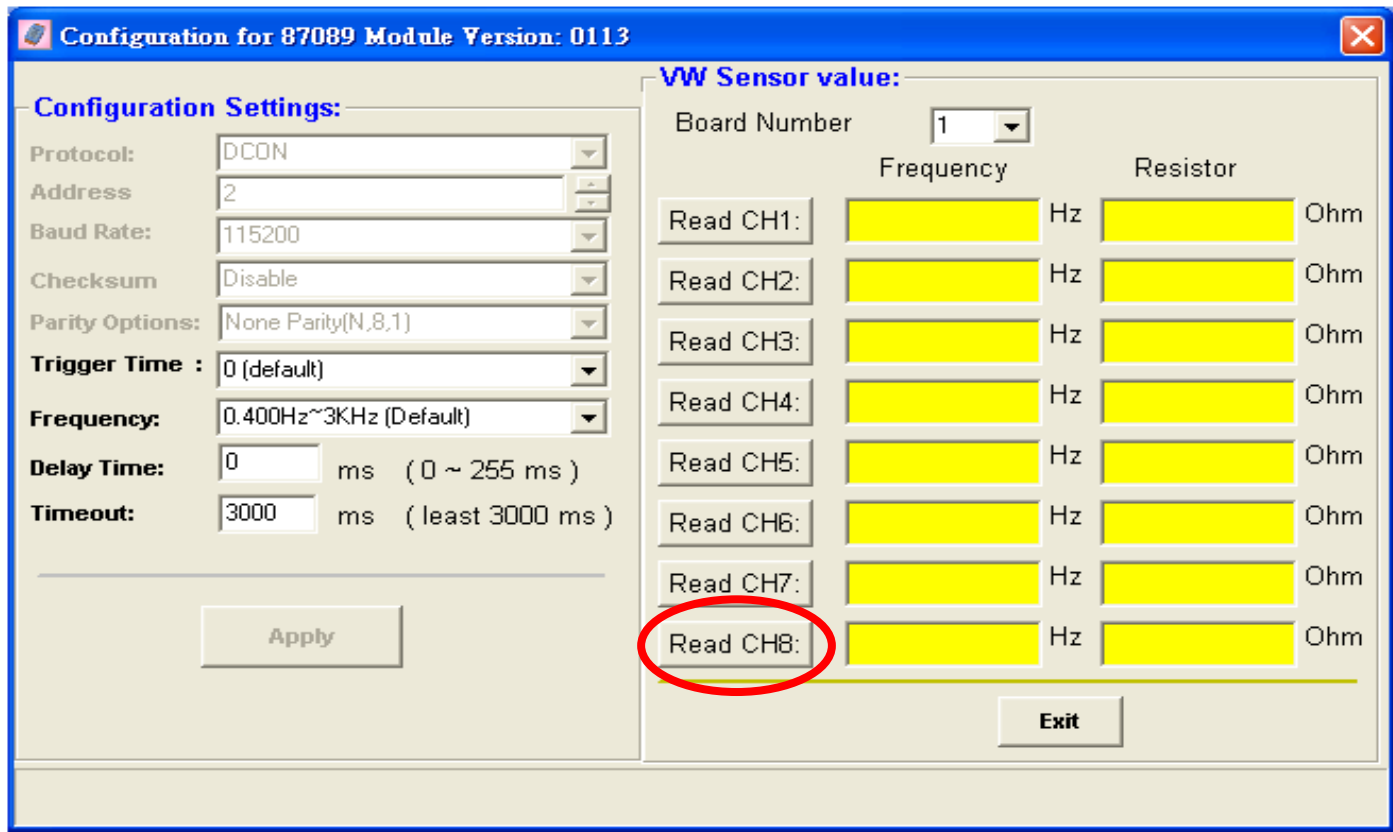

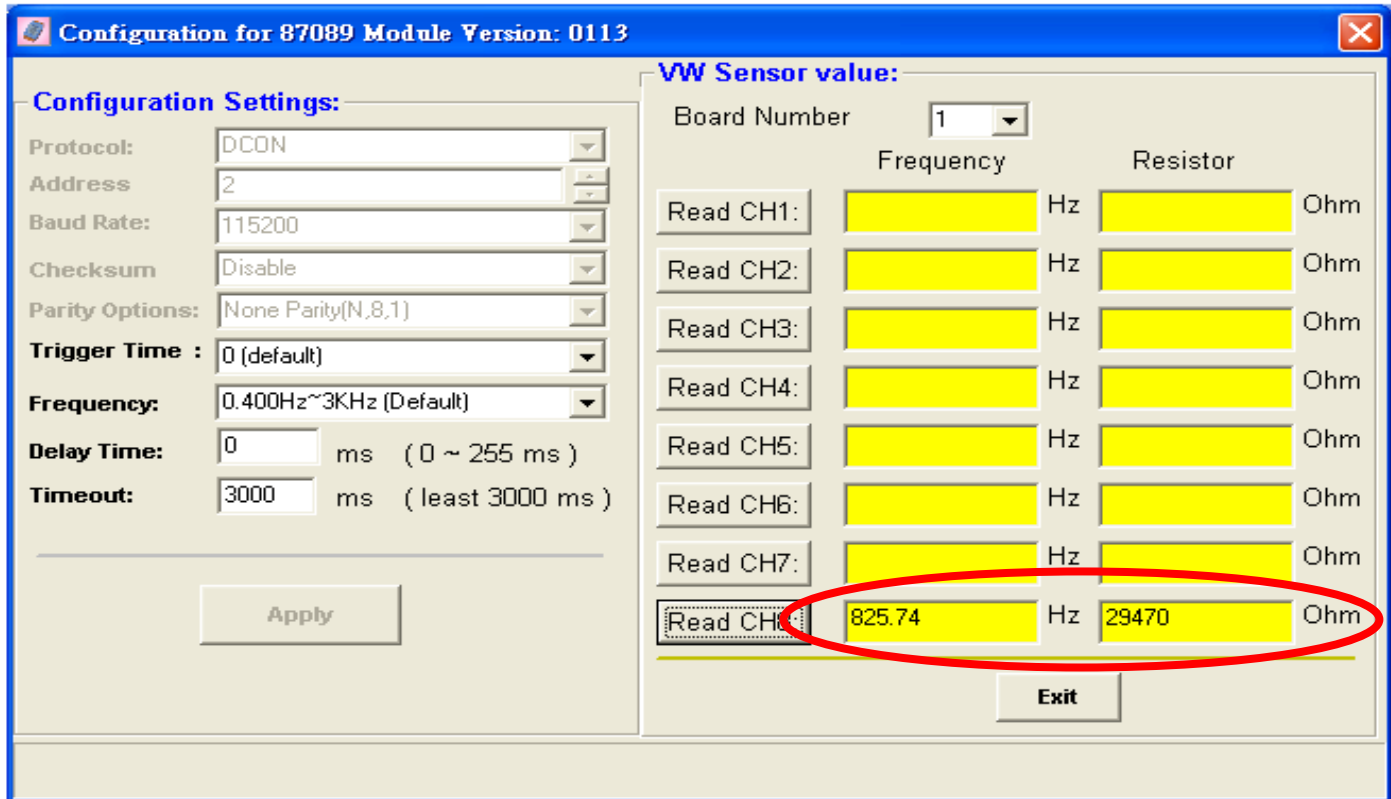